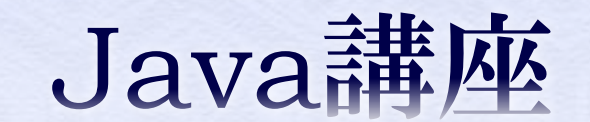

ブロック崩し

情報科学部コンピュータ科学科 2年 竹中 優

内容

### ブロック崩しに必要なクラスを考えよう クラス構造を考える クラスを設計する ◆ 当たり判定 実行クラスを完成させる

ブロック崩しに必要なクラスを考えよう

◆ とりあえず、ボールとバーとブロックを表すクラ スが必要である。

 あとは、それらをまとめる実行クラス(Appletク ラスのサブクラス)が必要である。

 クラス名は、それぞれBall, Bar, Block, Mainクラスで良いだろう。

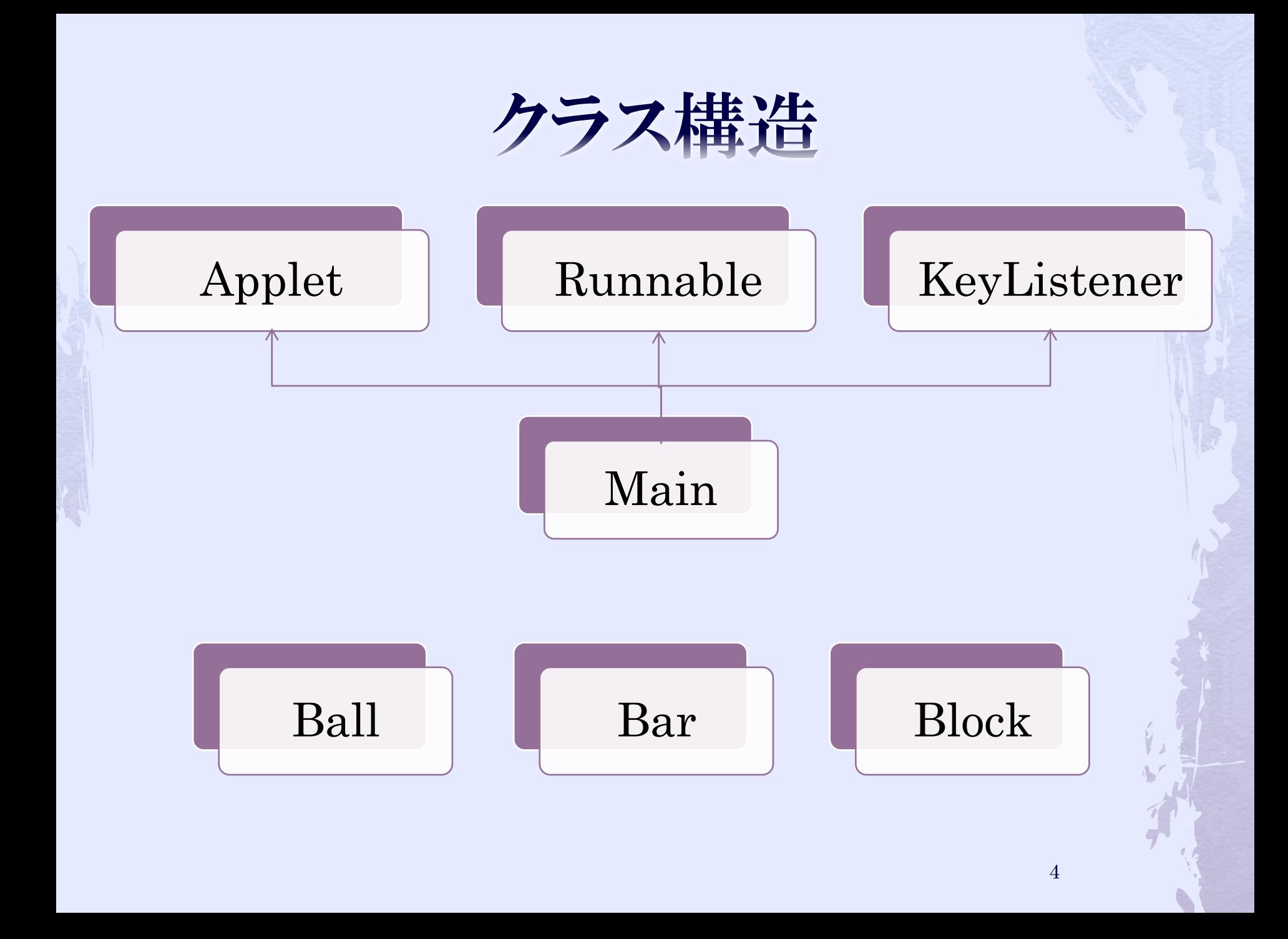

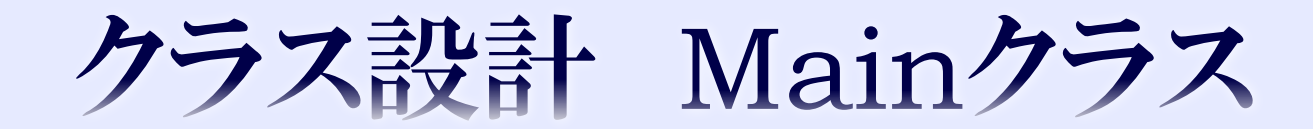

## クラス設計 Mainクラス

 スーパークラス:Applet 実装(implements)するインターフェイス: KeyListener, Runnable

 オーバーライドするAppletのメソッド public void init() public void paint(Graphics g)

◆ 実装しなければならないメソッド public void keyTyped(KeyEvent e) public void keyPressed(KeyEvent e) public void keyReleased(keyEvent e) public void run()

## クラス設計 Mainクラス

 フィールドは、 再描画ごとに動くボール Ball ball 左右矢印キーで動くバー Bar bar 画面に配置されるブロックの2次元配列 Block[][] blocks 一定ミリ秒間隔でrepaintメソッドを呼び、再描画 するスレッド Thread repaintThread 描画するシーンを表す変数 int scene

## クラス設計 Mainクラス

◆ sceneについて 0:初期画面 1:プレイ中画面 2:ゲームオーバー画面 3:ゲームクリア画面

◆ paint(Graphics g)メソッドの中でsceneの値 に対応する画面を描画するメソッドを呼び出 す。

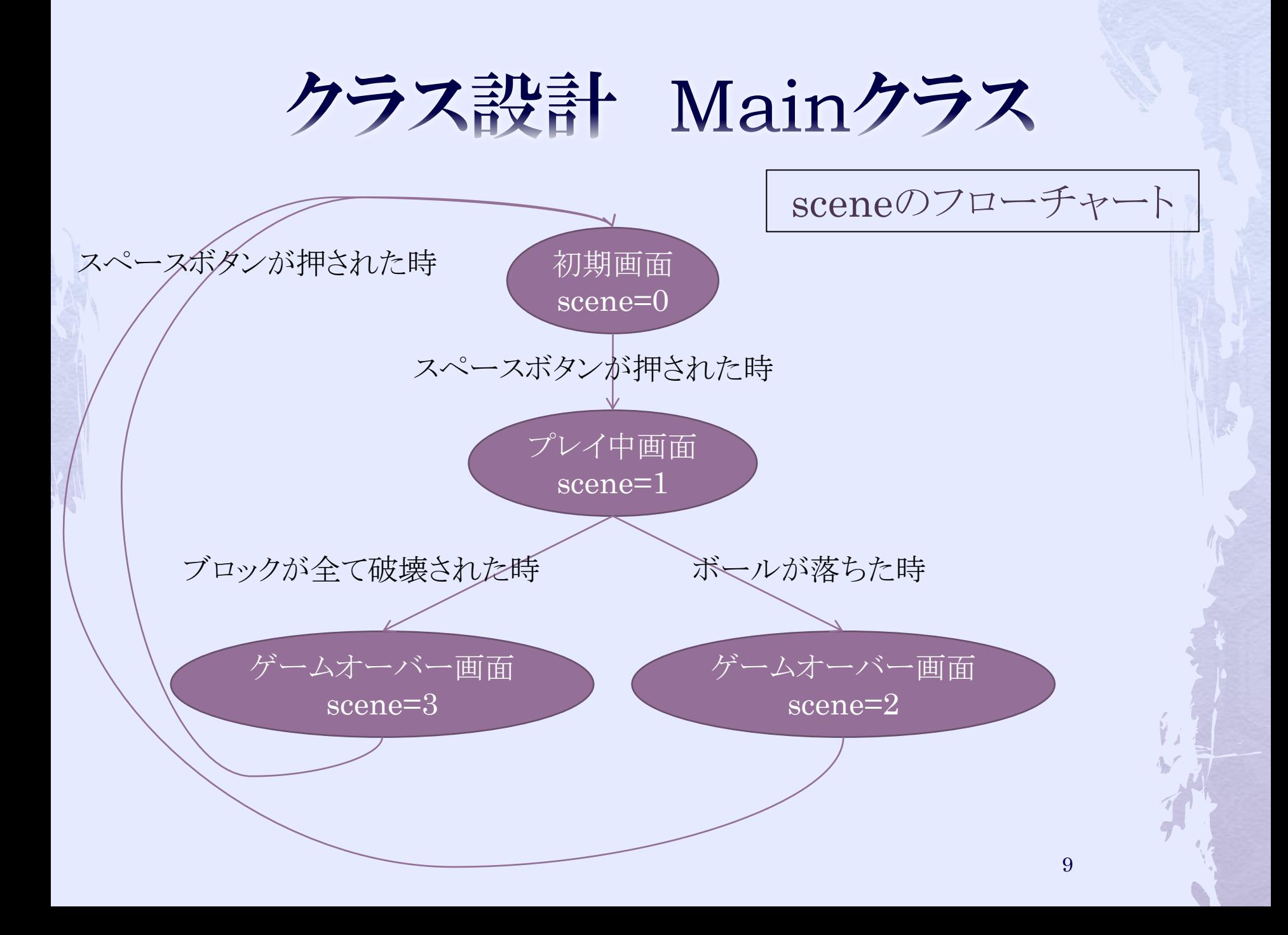

クラス設計 Mainクラス

 メソッドは、 Appletクラスのinit, paintメソッドをオーバーライドする KeyListenerインターフェイスの抽象メソッド keyTyped(KeyEvent e) keyPressed(KeyEvent e) keyReleased(KeyEvent e) Runnableインターフェイスの抽象メソッド run() scene=0の時にpaintメソッドが呼ぶメソッド ready(Graphics g)  $screen = 1$ playing(Graphics g)  $screene=2$ gameover(Graphics g)  $screene=3$ gameclear(Graphics g) それぞれ記述が長いので、処理は後で記述する(名前だけ宣言し ておこう)

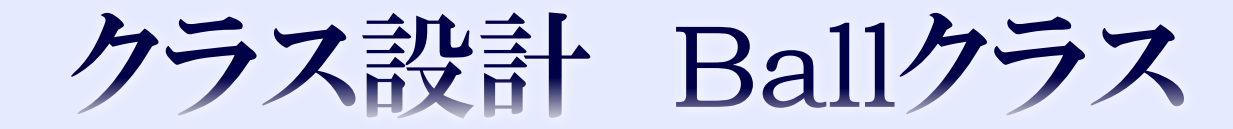

 フィールドは、 中心座標 double x, y 再描画ごとの座標の変化量 double dx, dy 半径 int r ゲームオーバーかどうか boolean isGameOver が必要となるだろう。 そのほかは書いていくうちに随時追加していく。

 メソッドは、 ボールを座標x, yに描画するdrawメソッド ボールの座標を移動させるmoveメソッド (反射するべき場合は反射する) が必要となるだろう。 そのほかは書いていくうちに随時追加していく。

 次項以降でdraw, moveメソッドを定義してい く。

public void draw(Graphics g){ g.drawOval((int)x – r,(int)y – r,r  $*$  2,r  $*$  2);  $\ell$ //g.fillOval((int)x – r,(int)y – r,r \* 2,r \* 2); }<br>}

- Graphicsオブジェクトを引数として受け取り、それを 使って円を描画する。
- ◆今回はfillOvalではなく、drawOvalを使用する。 次項で座標指定の解説をする

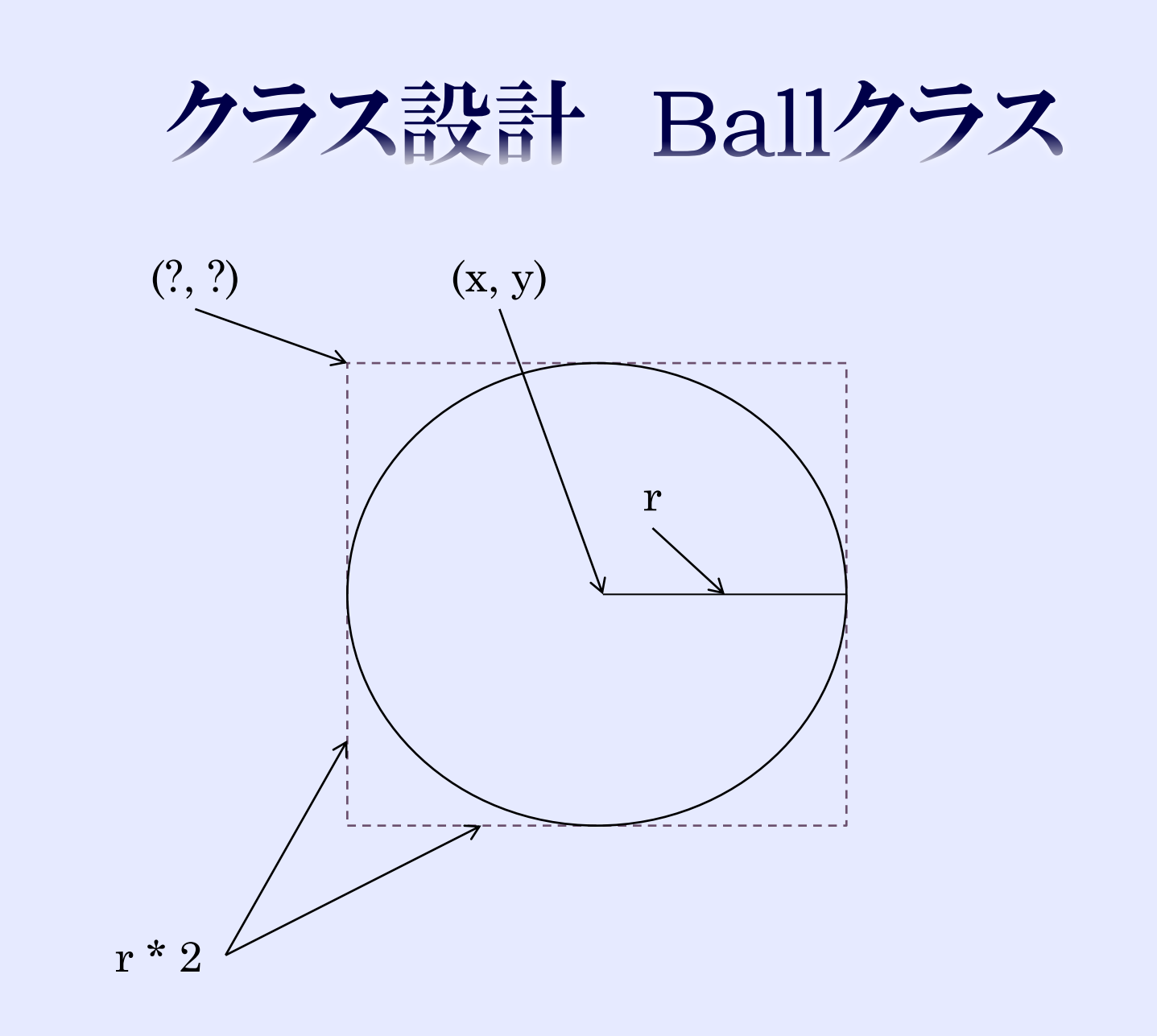

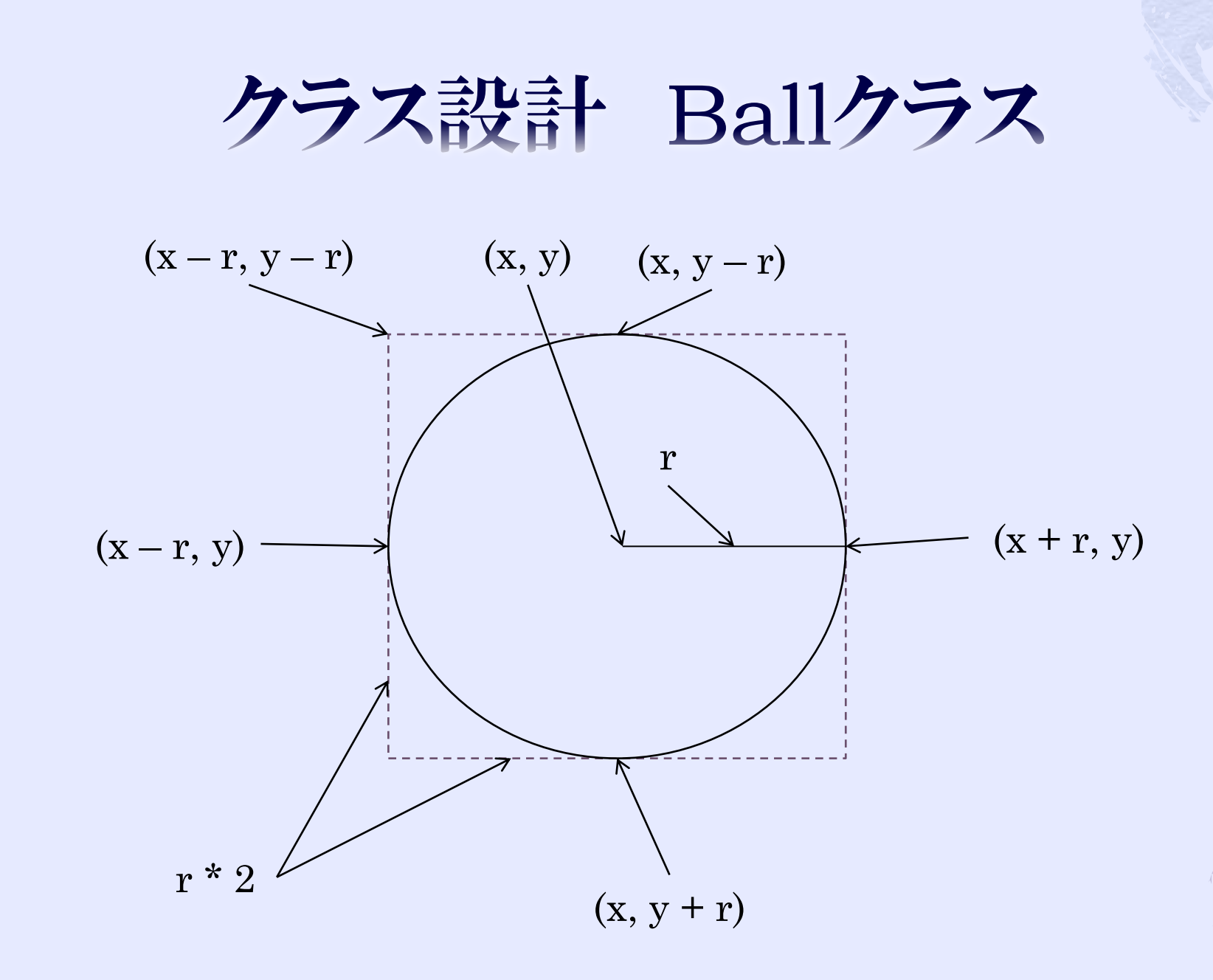

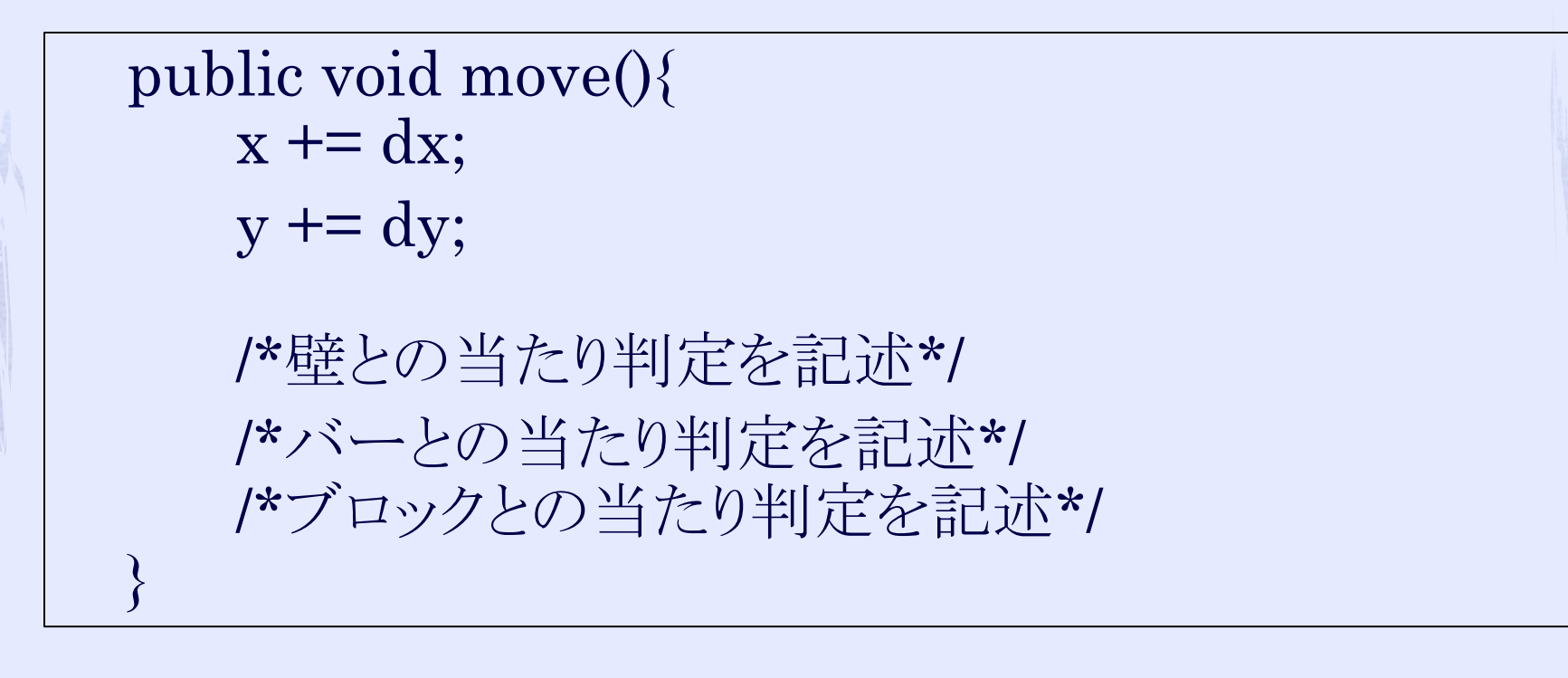

◆ 壁、バー、ブロックとの当たり判定は、後に解説する

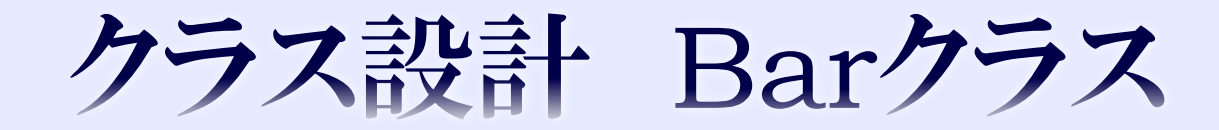

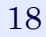

## クラス設計 Barクラス

 フィールドは、 左上の座標 double x, y 幅 int width 高さ int height 横移動する速さ(変化量) double dx

## クラス設計 Barクラス

 メソッドは、 バーを描画するdrawメソッド バーを移動するmoveメソッド

 次項以降でdraw, moveメソッドを定義してい く。

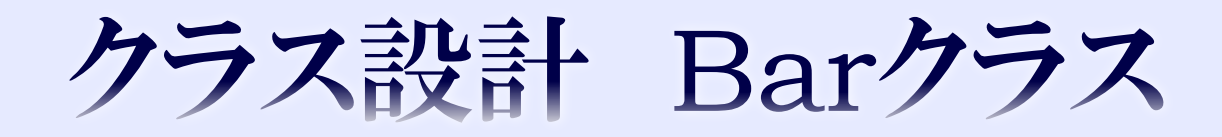

public void draw(Graphics g){ g.drawRect((int)x, (int)y, width, height); }<br>}

◆ Ballクラスと同様にGraphicsオブジェクトを引数とし て受け取り、それを使って長方形を描画する。

クラス設計 Barクラス

public void move(boolean isRight){ if(isRight) x += dx; else x -= dx; }

●引数isRightがtrueの場合、バーを右に移動させ、 falseの場合、バーを左に移動させる。

◆ すなわち、isRightは矢印キーが「→」の場合、true 「←」の場合、falseとする。

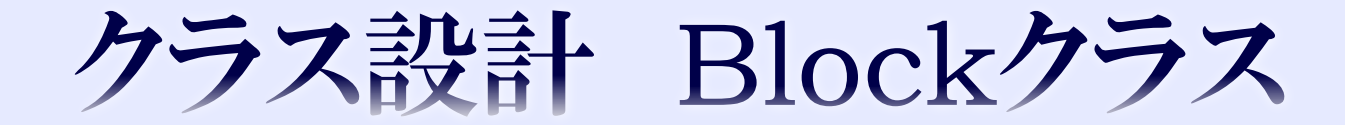

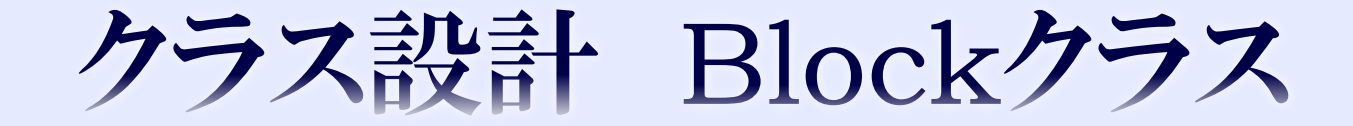

#### ◆同じ長方形なので、Barクラスとほぼ同じ

 フィールドは、 左上の座標 double x, y 幅 int width 高さ int height 既に壊されたかどうか boolean isBroken

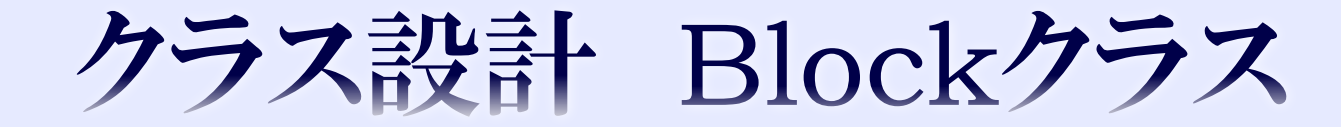

 メソッドは、 ブロックを描画するdrawメソッド

次項以降でdrawメソッドを定義していく。

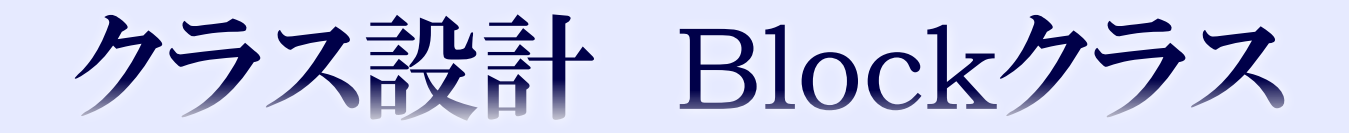

```
public void draw(Graphics g){
    if(isBroken){
           g.drawRect((int)x, (int)y, width, height);
    }<br>}
}<br>}
```
- ◆ Ball, Barクラスと同様にGraphicsオブジェクトを引数と して受け取り、それを使って長方形を描画する。
- ◆ フィールドisBrokenがtrueの場合は描画し、 falseの場合は描画しない。

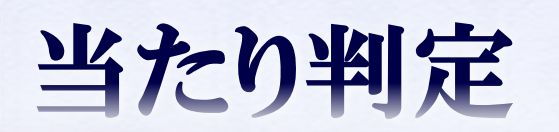

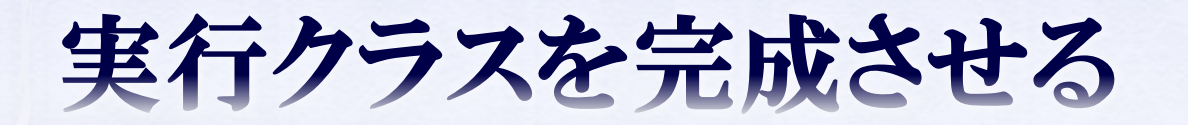

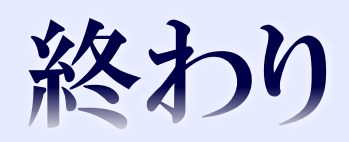